## **Suchen**

[Login](https://vinobarden.info/en/System/Login) [Registrieren](https://vinobarden.info/en/System/Registrieren) [EN](https://vinobarden.info/en/Anwendungen/Team?smallscreen=1&pdfview=1)

**[Welcome](https://vinobarden.info/en/Willkommen) [Medien Archiv](https://vinobarden.info/en/Medien-Archiv) [Medien](https://vinobarden.info/en/Medien) [Veranstaltungen](https://vinobarden.info/en/Veranstaltungen) [Online Shop](https://vinobarden.info/en/Online-Shop) [E-Commerce](https://vinobarden.info/en/E-Commerce) [Informationen](https://vinobarden.info/en/Informationen) [Weitere Anwendungsbeispiele](https://vinobarden.info/en/Anwendungen)**

Sie befinden sich hier: [Home](https://vinobarden.info/en/Willkommen) > [Weitere Anwendungsbeispiele](https://vinobarden.info/en/Anwendungen) > Team

[Weitere Anwendungsbeispiele](https://vinobarden.info/en/Anwendungen)

## **Adresse**

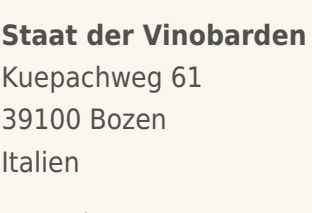

Tel: Fax:

[info@vinobarden.eu](https://vinobarden.info/mailto:info@vinobarden.eu) [vinobarden.info](https://vinobarden.info/https://vinobarden.info)

## **Team**

Search

No entries found.

## Seitenansicht: [Normal](https://vinobarden.info/en/Anwendungen/Team?smallscreen=0&pdfview=1)

[Mobile](https://vinobarden.info/en/Anwendungen/Team?smallscreen=1&pdfview=1) [Druck](https://vinobarden.info/en/Anwendungen/Team?smallscreen=1&pdfview=1&printview=1) [PDF](https://vinobarden.info/en/Anwendungen/Team?smallscreen=1&pdfview=1) **[App](https://vinobarden.info/en/Anwendungen/Team?smallscreen=1&pdfview=1&appview=1)**<br> **App**<br> **App** 

[Kontakt](https://vinobarden.info/en/Wie-werde-ich-Staatsbuerger-1/Kontakt) [Rechtliche Hinweise](https://vinobarden.info/en/System/Rechtliche-Hinweise) [Inhaltsverzeichnis](https://vinobarden.info/en/System/Sitemap) [Impressum](https://vinobarden.info/en/System/Impressum) [Frontend Editing](https://vinobarden.info/en/Anwendungen/Team?smallscreen=1&pdfview=1§ion=Login)

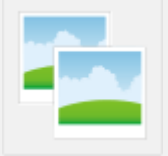

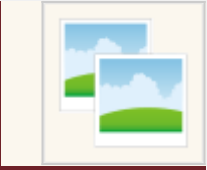